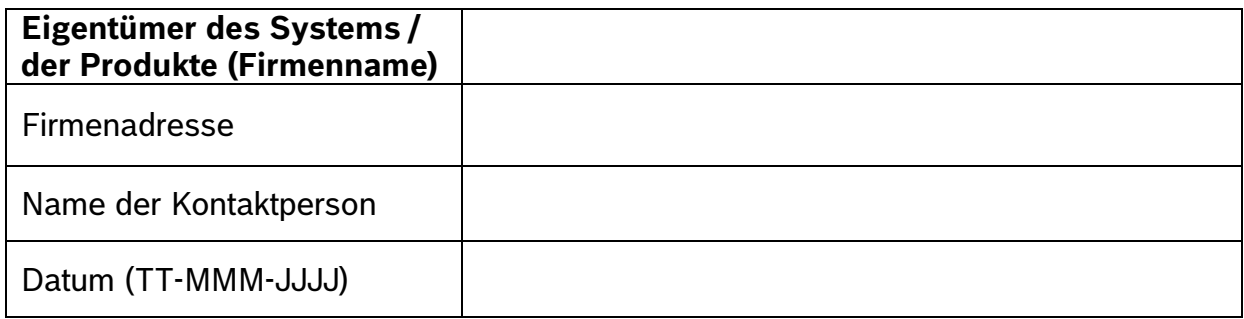

**An:** 

## **BOSCH Sicherheitssysteme GmbH**

## **Abteilung Technischer Support**

**Betreff: Autorisierung für Anfragen zum Passwort Zurücksetzen ( )**

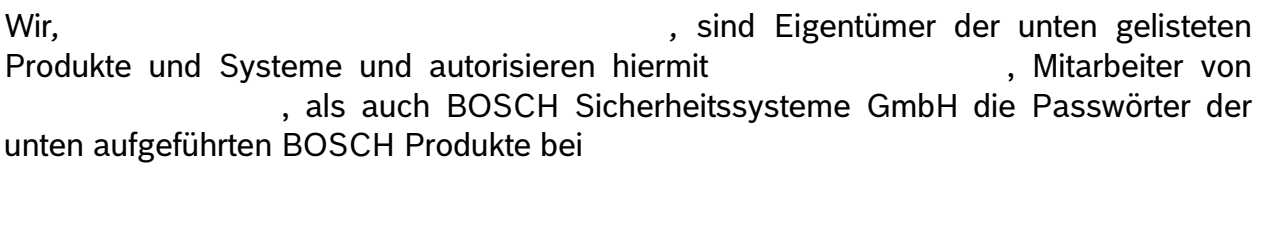

zurückzusetzen und den dafür nötigen Prozess durchzuführen.

## ◻ Softwareprodukt(e)

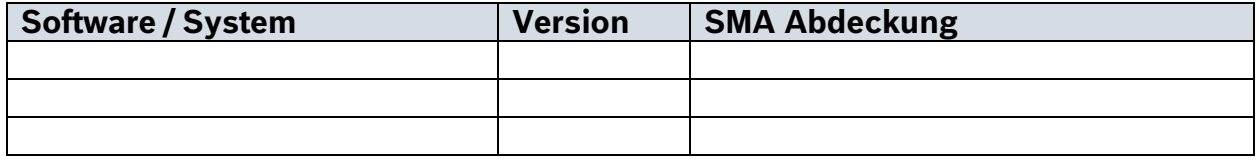

◻ Hardwareprodukt(e)

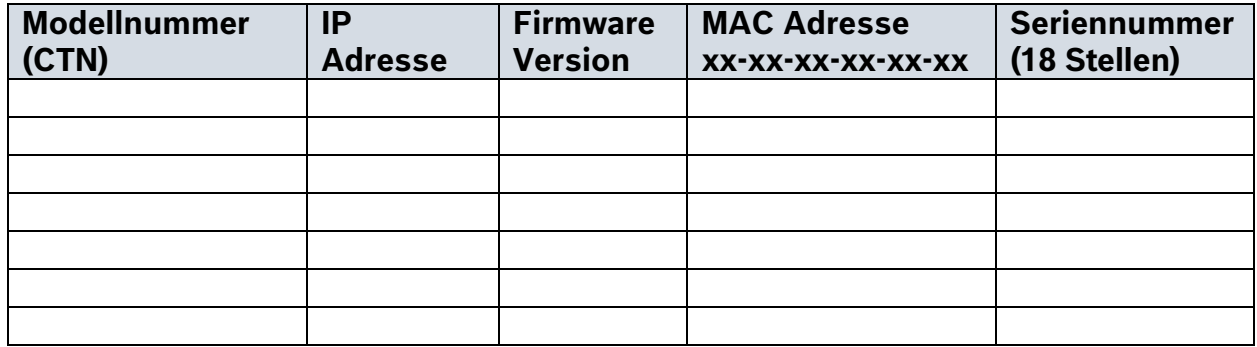

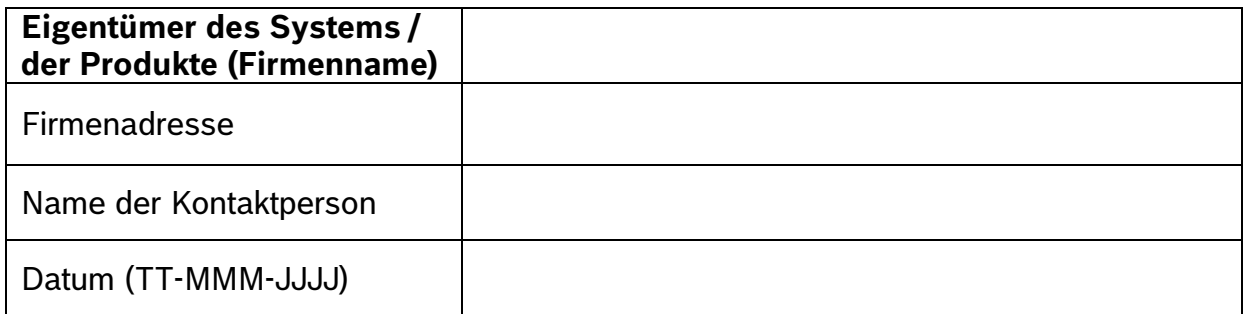

Uns ist bewusst, dass nach dem Zurücksetzten die Passwörter der Benutzer entweder leer oder auf "Standard" gesetzt sind und sie anschließend wieder neu vergeben werden müssen, um den legitimierten Zugriff auf die Produkte sicherzustellen.

Wir verstehen, dass die Informationen, die von Bosch Sicherheitssysteme GmbH bereitgestellt wurden, an einem sicheren Ort verwahrt werden müssen, zu denen nur autorisierte Personen Zugang haben. BOSCH empfiehlt, alle relevanten Dateien nach der Benutzung zu löschen.

Wir übernehmen die volle Verantwortung für die Erfüllung aller zutreffenden Datenschutzbestimmungen.

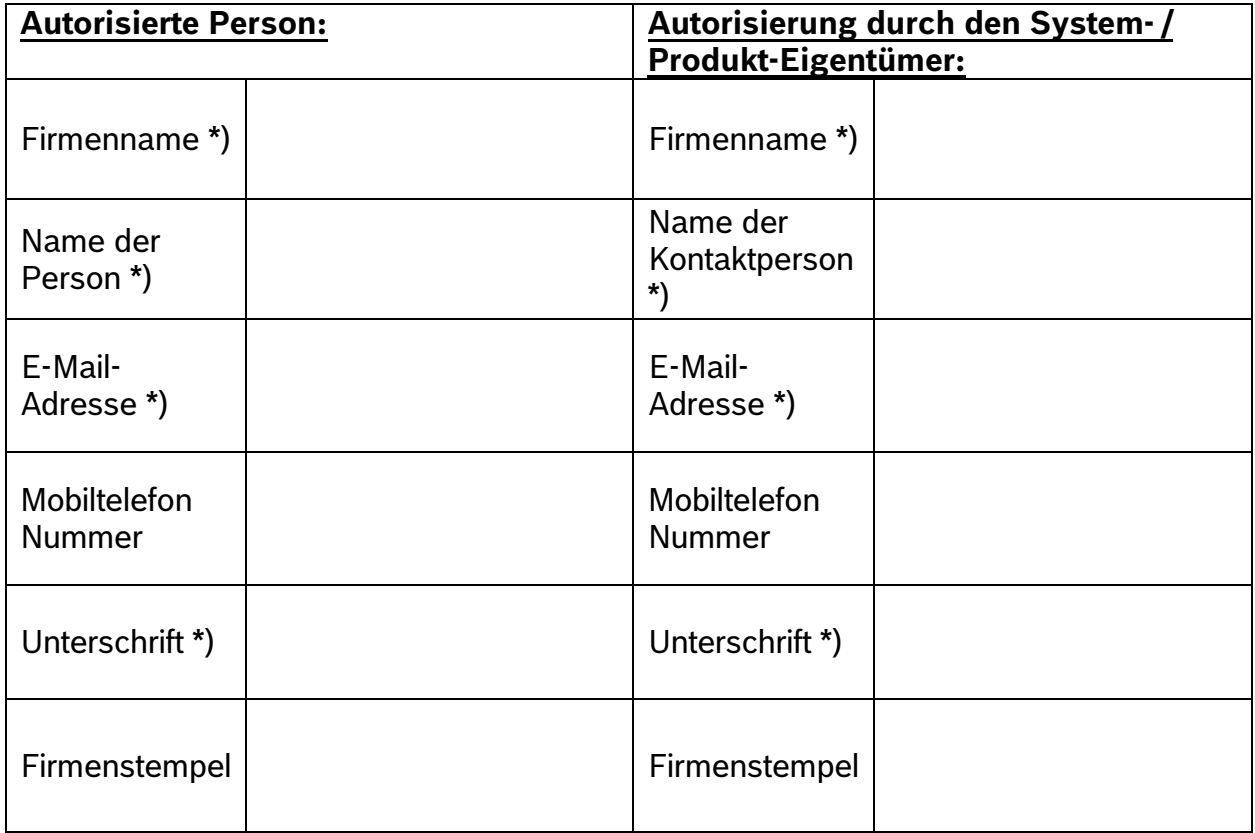

## **Anmerkungen:**

*\*) Obligatorische Angabe*

*[blau umrandetes Feld wird vom Technischen Support ausgefüllt] [rot umrandete Felder werden vom Anfragenden ausgefüllt]*